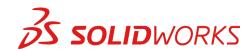

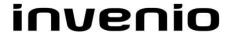

## Training SolidWorks – Administering PDM Professional

**Description** The focus of this course is on the fundamental skills and concepts required

to successfully use SOLIDWORKS PDM. The intended audience for this course is anyone who will setup and/or administer SOLIDWORKS PDM.

Prerequisites SOLIDWORKS PDM CAD Editor course, basic experience with the

SOLIDWORKS PDM software, experience with the Windows™ operating

system, and knowledge of SOLIDWORKS PDM file structure and

referencing.

**Duration** 2 Days

## **Course Outline**

| Introduction | About This Course                                                                                                    |
|--------------|----------------------------------------------------------------------------------------------------|
| Lesson 1     | <ul> <li>Installation Planning</li> <li>Planning for SOLIDWORKS PDM Professional</li> <li>The Planning Process</li> <li>Training Scenario</li> <li>The Installation Process</li> </ul>                |
| Lesson 2     | <ul> <li>The Administration Tool</li> <li>SOLIDWORKS PDM Professional Administration Tool</li> <li>Create a New File Vault</li> <li>Create a Local File Vault View</li> <li>Setup Overview</li> </ul> |
| Lesson 3     | <ul> <li>Users and Groups</li> <li>Users and Creating Users</li> <li>Groups and Creating New Groups</li> </ul>                                                                                        |
| Lesson 4     | Folder Card Creation                                                                                                    |
| Lesson 5     | File and Search Cards  Importing Data Cards  Design a File Data Card  Design a Search Data Card  Quick Search in Windows Explorer  Setting up Quick Search                                            |
| Lesson 6     | Column and Bill of Materials (BOM) Views Columns Bill of Materials Create Column and BOM Views                                                                                                    |

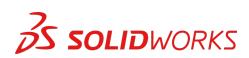

## invenio

| Lesson 7  | Workflow                          |
|-----------|-----------------------------------|
|           | Workflows                         |
|           | Categories                        |
|           | Create New Workflows              |
|           | Revisions                         |
|           | Create New Revision Schemes       |
|           | Drawing Revision Tables           |
|           | CAD Files Revision Schemes        |
|           | C/AB 1 1103 Provision Continues   |
| Lesson 8  | Notifications and Tasks           |
|           | <ul> <li>Notifications</li> </ul> |
|           | Assigning Notifications           |
|           | Converting Tasks                  |
|           |                                   |
| Lesson 9  | Folder Templates                  |
|           | Templates                         |
|           | Folder Templates                  |
| Lesson 10 | File Templates                    |
|           | File Templates                    |
|           | Templates with Other File Types   |
| Lesson 11 | Data Migration                    |
|           | Migrating Legacy Data             |
|           | Migrating Revisions               |
| Lesson 12 | Vault Backup                      |
|           | Backing up File Vaults            |
|           |                                   |
|           | 1                                 |

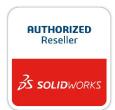